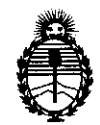

Ministerio de Salud Secretaría de Políticas, Regulación e Institutos A.N.M.A.T.

## **DISPOSICION Nº 8795**

BUENOS AIRES, **29 Ole 2011** 

VISTO el Expediente N° 1-47-16768/11-9 del Registro de esta Administración Nacional de Medicamentos, Alimentos y Tecnología Médica (ANMAT), Y

CONSIDERANDO:

Que por las presentes actuaciones Philips Argentina S.A. solicita se autorice la inscripción en el Registro Productores y Productos de Tecnología Médica (RPPTM) de esta Administración Nacional, de un nuevo producto médico.

Que las actividades de elaboración y comercialización de productos médicos se encuentran contempladas por la Ley 16463, el Decreto 9763/64, y MERCOSUR/GMC/RES. Nº 40/00, incorporada al ordenamiento jurídico nacional por Disposición ANMAT N° 2318/02 (TO 2004). y normas complementarias.

Que consta la evaluación técnica producida por el Departamento de Registro.

Que consta la evaluación técnica producida por la Dirección de Tecnología Médica, en la que informa que el producto estudiado reúne los requisitos técnicos que contempla la norma legal vigente, y que los establecimientos declarados demuestran aptitud para la elaboración y el control de calidad del producto cuya inscripción en el Registro se solicita.

Que los datos identificatorios característicos a ser transcriptos en los proyectos de la Disposición Autorizante y del Certificado correspondiente, han sido convalidados por las áreas técnicas precedentemente citadas.

Que se ha dado cumplimiento a los requisitos legales y formales que contempla la normativa vigente en la materia.

Que corresponde autorizar la inscripción en el RPPTM del producto médico objeto de la solicitud.

Que se actúa en virtud de las facultades conferidas por los Artículos 8°, inciso 11) y 10°, inciso i) del Decreto 1490/92 y por el Decreto 425/10.

 $\tilde{U}_1^{(1)}$ 

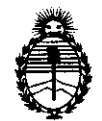

# **DISPOSICION N° 8 7 9 5**

Ministerio de Salud Secretaría de Políticas, Regulación e Institutos A.N.M.A.T.

Por ello;

## EL INTERVENTOR DE LA ADMINISTRACIÓN NACIONAL DE MEDICAMENTOS, ALIMENTOS Y TECNOLOGÍA MÉDICA DISPONE:

ARTICULO 10- Autorízase la inscripción en el Registro Nacional de Productores y Productos de Tecnología Médica (RPPTM) de la Administración Nacional de Medicamentos, Alimentos y Tecnología Médica del producto médico de marca Philips, nombre descriptivo Sistemas Radiográficos y Fluoroscópicos y nombre técnico Sistemas Radiográficos/Fluoroscópicos, de acuerdo a lo solicitado, por Philips Argentina S.A. , con los Datos Identificatorios Característicos que figuran como Anexo I de la presente Disposición y que forma parte integrante de la misma.

ARTICULO 20 - Autorízanse los textos de los proyectos de rótulo/s y de instrucciones de uso que obran a fojas 4 y 5 a 16 respectivamente, figurando como Anexo Il de la presente Disposición y que forma parte integrante de la misma.

ARTICULO 30 - Extiéndase, sobre la base de lo dispuesto en los Artículos precedentes, el Certificado de Inscripción en el RPPTM, figurando como Anexo III de la presente Disposición y que forma parte integrante de la misma

ARTICULO 40 - En los rótulos e instrucciones de uso autorizados deberá figurar la leyenda: Autorizado por la ANMAT, PM-l103-118, con exclusión de toda otra leyenda no contemplada en la normativa vigente.

ARTICULO 50- La vigencia del Certificado mencionado en el Artículo 30 será por cinco (5) años, a partir de la fecha impresa en el mismo.

ARTICULO 60 - Regístrese. Inscríbase en el Registro Nacional de Productores y Productos de Tecnología Médica al nuevo producto. Por Mesa de Entradas notifíquese al interesado, haciéndole entrega de copia autenticada de la presente Disposición, conjuntamente con sus Anexos I, Il Y IIl. Gírese al Departamento de

 $\overline{\mathscr{O}}$ 

r, I

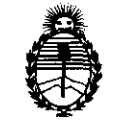

Ministerio de Salud Secretaría de Políticas, Regulación e Institutos

A.N.M.A.T.

Registro a los fines de confeccionar el legajo correspondiente. Cumplido, archívese.

Expediente Nº 1-47-16768/11-9

 $\bar{1}$ 

 $\sim 10^7$ 

DISPOSICIÓN Nº 8795

Dr. OTTO A. ORSINGHER SUB-INTERVENTOR A.N.M.A.T.

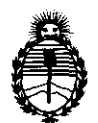

Ministerio de Salud Secretaría de Políticas, Regulación e Institutos A.N.M.A.T.

#### ANEXO I

DATOS IDENTIFICATORIOS CARACTERÍSTICOS del PRODUCTO MÉDICO inscripto en el RPPTM mediante DISPOSICIÓN ANMAT NO ....... 8 .. 7 .. 9 .. -5 ...

Nombre descriptivo: Sistemas Radiográficos y Fluoroscópicos

Código de identificación y nombre técnico UMDNS: 18-436 - Sistemas Radiográficos/Fluoroscópicos

Marca: Philips.

Clase de Riesgo: Clase III

Indicación/es autorizada/s: Unidades de rayos X controlada a distancia para fluoroscopia y radiografía convencional. Para radiografías en chasis, radiografías digitales (opcional) y tomografías (opcional).

Modelo/s: EASY DIAGNOST Eleva

Ciclo de vida útil: 10 años

Condición de expendio: Venta exclusiva a profesionales e instituciones sanitarias Nombre del fabricante: Philips Medical Systems DMC GmbH

Lugar/es de elaboración: Rontgenstrasse 24, D-22335, Hamburgo, Alemania.

Expediente N° 1-47-16768/11-9

DISPOSICIÓN N° Expediente Nº 1-47-16768/11-9<br>DISPOSICIÓN Nº **8 7 9 5** 

**Dr. OTTO** A. ORSINGHER SUB-INTERVENTOR **A.N.N.A.T.** 

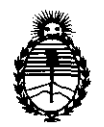

Ministerio de Salud Secretaría de Políticas, Regulación e Institutos A.N.M.A.T.

#### ANEXO II

TEXTO DEL/LOS RÓTULO/S e INSTRUCCIONES DE USO AUTORIZADO/S del PRODUCTO MÉDICO inscripto en el RPPTM mediante DISPOSICIÓN ANMAT Nº  $... 8795$ . . . . . . .

klime

Dr. OTTO A. ORSINGHER SUB-INTERVENTOR  $A.N.M.A.T.$ 

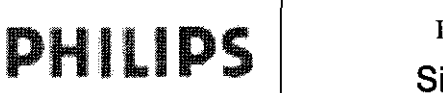

 $\mathsf{PHILIPS} \left[ \begin{matrix} \begin{matrix} \begin{matrix} \begin{matrix} \mathbf{0} \end{matrix} \end{matrix} & \begin{matrix} \begin{matrix} \mathbf{0} \end{matrix} \end{matrix} \\ \begin{matrix} \mathbf{0} \end{matrix} \end{matrix} \end{matrix} \right] \begin{matrix} \begin{matrix} \begin{matrix} \mathbf{0} \end{matrix} \\ \begin{matrix} \mathbf{0} \end{matrix} \end{matrix} \end{matrix} \end{matrix}$ 

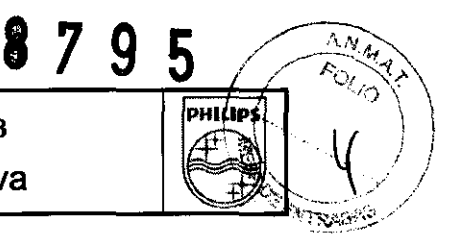

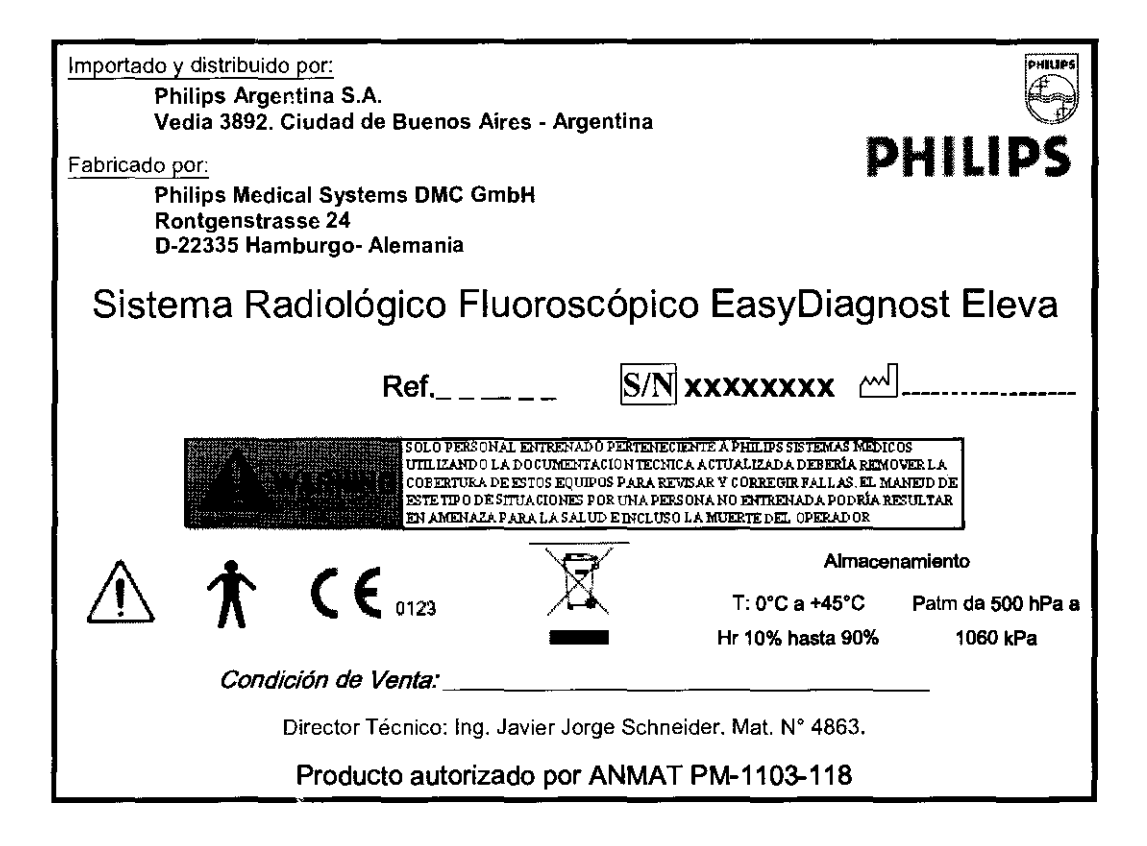

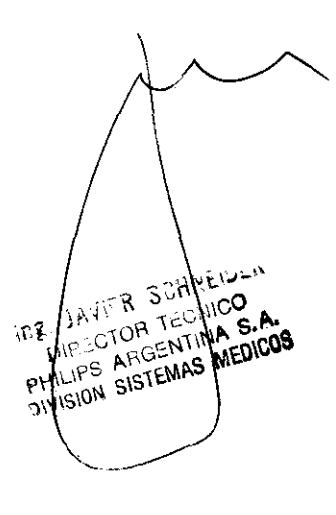

OSIAN EQUARDO Apoderado Apoderago

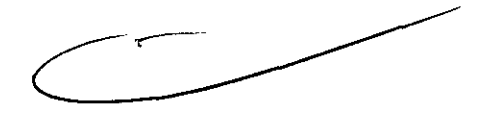

# DHILIDS

#### Sistema EasyDiagnost Eleva **INSTRUCCIONES DE USO Anexo III.B**

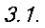

Importado y distribuido por: Philips Argentina S.A. Vedia 3892. Ciudad de Buenos Aires - Argentina

#### Fabricado por:

**Philips Medical Systems DMC GmbH** Rontgenstrasse 24. D-22335 Hamburgo- Alemania

## Sistema Radiológico Fluoroscópico EasyDiagnost Eleva

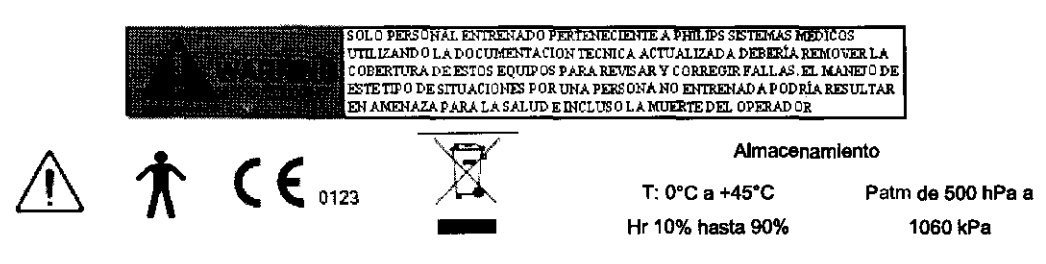

Condición de Venta:

Director Técnico: Ing. Javier Jorge Schneider. Mat. N° 4863.

Producto autorizado por ANMAT PM-1103-118

#### 25 Precauciones y Advertencias

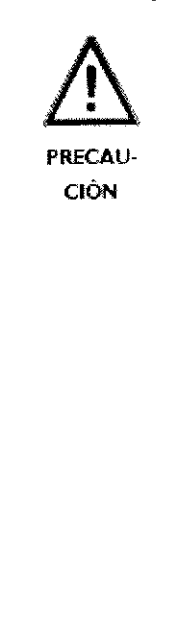

Antes de realizar cualquier procedimiento fluoroscópico o radiográfico, asegúrese de que se han tomado todas las medidas de radioprotección necesarias. El personal de la sala de exploración debe cumplir la normativa de radioprotección aplicable al usar rayos X. Debe cumplir la siguiente normativa:

- Para proteger al paciente de la radiación, se deben usar accesorios de radioprotección además de los dispositivos acoplados al equipo de rayos X (por ejemplo, calimador, separador o filtro).
- Use ropa protectora. Las placas de radioprotección de plomo de 0,35 atenúan la radiación a 50 kV en un 99,84% y a 100 kV en un 91,2%.
- · Use siempre la calimación de haces de rayos X menor. La radiación dispersa depende en gran medida del volumen del abjeto expuesto.
- Use un dosimetro si tiene que acceder al area controlada. Philips recomienda determinar la dosis que recibe el personal en el area de trabajo en condiciones prácticas y usaria como referencia para tomar medidas de radioprotección.
- Seleccione siempre la distancia máxima del punto focal a la piel para que la dosis absorbida por el paciente sea lo más baja posible.
- Tenga en cuenta siempre que cualquier material que entre en el recorrido de la radiación entre el paciente y el receptor de imágenes tiene un efecto negativo en la calidad de las imagenes además de aumentar la dosis del paciente.
- Asegúrese de que es posible la comunicación visual y acustica entre el usuario y el paciente incluso durante la exposición por medios tecnicos si es necesario (por ejemplo, un sistema de intercomunicación).
- Los circuitos de seguridad que evitan que se active la radiación en determinadas situaciones no se puede retirar o modificar.

5

PHILIPS

PHILIP

A.N.M. FOLIO

**ATRACES** 

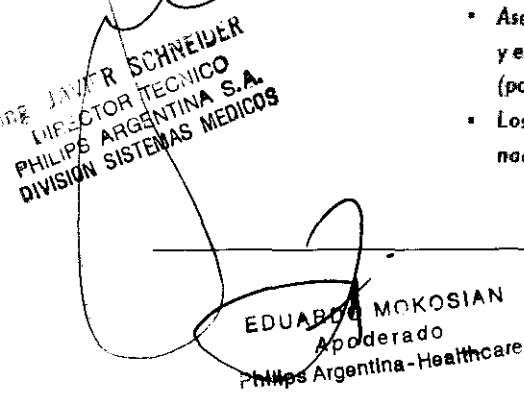

Página 1 de 12

# **DHILIDS**

a kabe

PELICRO

PRECAU **CIÓN** 

PRECAU CIÓN

### Sistema EasyDiagnost Eleva **INSTRUCCIONES DE USO Anexo III.B**

El equipo no se puede usar en ningún caso si presenta algún tipo de deficiencia elèctrica o mecánica. Esta advertencio se aplica especialmente a indicadores, pantallas, advertencias y alarmas con errores.

No está permitido retirar ni modificar las circuitos de seguridad.

- Extreme la precaución para que las manos o la ropa no queden atrapados en los companentes móviles del equipo radiológica.
- Retire todos los objetos del radio de acción del equipo radiológico.

Asegúrese de proteger al paciente sentado o en decúbito al colocar el detector o el conjunto de la fuente de rayos X.

## $3.2.7$ **USO PREVISTO**

#### Sistema EasyDiagnost Eleva

Son unidades de rayos X controlada a distancia para fluoroscopia y radiografía convencionales. Se usan para realizar radiografías en chasis, radiografías digitales (opcionales) y tomografías (opcionales). Resultan aptos para realizar exámenes radiográficos rutinarios y exámenes especiales en pacientes colocados de pie, sentados o acostados. Esto incluye: Examen del colon, Exámenes del tracto digestivo, Fluoroscopia pulmonar, Exámenes de la vesícula, Exámenes del tórax, Exámenes del esqueleto, Exámenes pediátricos, Mielografías, Flebografías, Artrografías, Broncografías, Tomografía, Hialografías, Histerosalpingografías, Exámenes urogenitales.

#### Cumplimiento de la normativa

Este equipo médico cumple las disposiciones de la Directiva sobre productos sanitarios MDD 93/42 EEC  $(93)$ .

#### 3.3. Conexión a otros equipos

Si el usuario desea conectar este sistema radiológico a otros equipos, componentes o módulos, y en los datos técnicos no se especifica si se puede combinar de forma segura con dichos equipos, componentes o módulos, se debe garantizar que la seguridad del paciente, el personal y el entorno no se vea afectada por dicha combinación mediante una consulta previa a los fabricantes o a un experto.

Equipos compatibles MEDICOS

AGENTINA

**ANVISION SIDE EMAS** PHILIPS A

A.N.M. Fouto

Gert.

PHILIPS

EDUCADO MOKS Apoderady Philips Argentina-Mealthcare Página 2 de 12

## $\mathbf{PHILIPS}$  Sistema EasyDiagnost Eleva  $\mathbf{F}$ INSTRUCCIONES DE USO Anexo III.B

• 7 9 5 ...-" " -fJ1.~ . / ~l' d' I I ·1. \ *·-tO* 

 $\left\{ \right.$ ,

Todos los generadores Optimus pueden ser utilizados con los siguientes tubos de Philips. Es posible un servicio mixto.

Como tubos estándar, Philips recomienda:

- *y* RO 1648
- *Y* RO 1750
- > SRO 0951
- > SRO 2550
- *y* SRO 33100

El Servicio Técnico de Philips puede informarle acerca de otros tubos que puedan ser conectados. A cada Optimus puede usted conectar un organizador de datos del paciente (PDO). Su Servicio Técnico de Philips le proporcionará información adicional.

#### 3.4.;

#### Lo que debe saber antes de la conexión

• Le rogamos que tenga en cuenta las indicaciones de seguridad y de mantenimiento.

• Cuando el LED de una tecla

- está encendido: la función o el aparato auxiliar están conectados.

- está apagado: la función o el aparato auxiliar están desconectados.

• Si alcanza un valor límite, el indicador desaparece brevemente y vuelve a aparecer nuevamente.

• Si modifica un valor y éste origina, p. ej., el cambio del valor mAs, el valor modificado aparecerá indicado.

• Si desea cambiar un valor no modificable, el mismo permanece invariable, el indicador desaparece brevemente y vuelve a aparecer nuevamente.

• Una vez concluida Una exposición, se produce una señal acústica y los datos reales de exposición aparecen durante 25 s como indicación posterior o hasta la siguiente orden de mando (sólo con AEC). Con la tecla puede volver a llamar la indicación posterior, mientras no haya seleccionado una nueva toma radiográfica.

• Puede realizar tres radiografías por minuto como máximo en cualquier sucesión. Al hacerlo, tenga en cuenta imprescindiblemente la indicación de estado del tubo de rayos X y las especificaciones en las instrucciones de uso del tubo de rayos X.

• Si requiere una cuarta radiografía dentro del período de un minuto, no se disparará. **El** generador evita otra radiografía durante un minuto.

#### Mantenimiento

#### Obligación del usuario

Como cualquier otro aparato técnico, este equipo de rayos X requiere

- un manejo adecuado,
- controles periódicos por parte del usuario,
- Reparación y mantenimiento regulares.

I SCHINEIDER . F  $\mathbb{P}_{\mathcal{C}^{(k)}} \cong \mathbb{P}_{\mathcal{C}^{(k)}}$  fem  $\begin{picture}(120,111){\line(1,0){155}} \put(120,111){\line(1,0){155}} \put(120,111){\line(1,0){155}} \put(120,111){\line(1,0){155}} \put(120,111){\line(1,0){155}} \put(120,111){\line(1,0){155}} \put(120,111){\line(1,0){155}} \put(120,111){\line(1,0){155}} \put(120,111){\line(1,0){155}} \put(120,111){\line(1,0){15$  $3/7$  ...

 $\frac{1}{\sqrt{1/\sqrt{10}}}\frac{1}{\sqrt{10}}$  ,  $\frac{1}{\sqrt{10}}$  ,  $\frac{1}{\sqrt{10}}$  ,  $\frac{1}{\sqrt{10}}$  ,  $\frac{1}{\sqrt{10}}$  ,  $\frac{1}{\sqrt{10}}$  ,  $\frac{1}{\sqrt{10}}$  ,  $\frac{1}{\sqrt{10}}$  ,  $\frac{1}{\sqrt{10}}$  ,  $\frac{1}{\sqrt{10}}$  ,  $\frac{1}{\sqrt{10}}$  ,  $\frac{1}{\sqrt{10}}$  ,  $\frac{1}{\sqrt{10}}$  AN CICHE AND Página 3 de 12 entina-yeah hear

## **PHILIPS** Sistema EasyDiagnost Eleva INSTRUCCIONES DE USO Anexo III.B

Estas medidas de precaución garantizan la capacidad y la fiabilidad de funcionamiento del equipo de rayos X. En calidad de usuario de un equipo de rayos X, está usted obligado por las normas de prevención de accidentes y la ley de productos médicos, además de otras normas, a cumplir estas medidas.

El mantenimiento consiste en controles que el usuario puede llevar a cabo, y tareas de mantenimiento que se efectuarán dentro del marco de los contratos de prestación de servicios al cliente, por encargo a Philips o a terceros expresamente autorizados por Philips.

#### Controles efectuados por el usuario

El usuario debe comprobar el equipo radiológico para detectar defectos evidentes (consulte la tabla). Si se observan defectos de funcionamiento o cualquier otro comportamiento anormal, el usuario debe apagar el equipo radiológico e informar al servicio técnico. Sólo puede reanudar el funcionamiento del equipo radiológico una vez reparado. La puesta en funcionamiento con componentes defectuosos puede aumentar el riesgo o aumentar innecesariamente el nivel de exposición a la radiación.

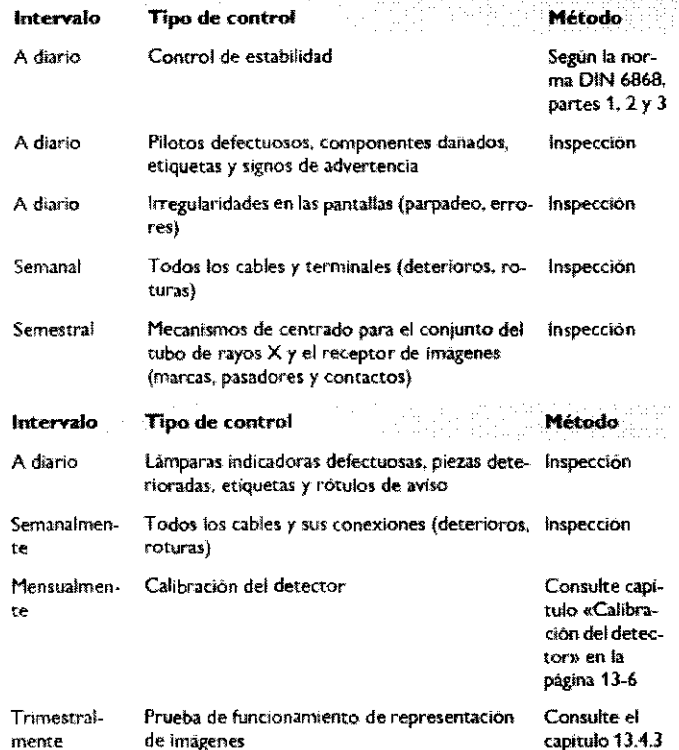

Comprobaciones de seguridad de acuerdo con la directiva para productos médicos

Las comprobaciones de seguridad incluyen el funcionamiento y su fiabilidad.

Se deben realizar cada dos años como minimo. Estas pruebas forman parte del mantenimiento

preventivo según los acuerdos de servicio de Philips. Cubren lo siguiente:

• Inspección visual de la integridad del sistema y los daños o defectos evidentes además de las piezas

sucias o bloqueadas y el desgaste que puede afectar a la seguridad

preventivo<br>
Inspección<br>
sucias o blo<br>
Comproba<br>
Modición • Comprobación de los sistemas de supervisión, seguridad, visualización e indicación

Medición de los parámetros de salida relevantes para la seguridad

 $A_{\mathcal{N},\mathfrak{p}}$ 

**Forto** 

 $9.69$ 

PHILIPS

£

oderad9 Philips Argentina

\ ~~ CHNLLLCO ...

 $\sim$   $\sim$   $\sim$   $\sim$   $\sim$ 

 $\sim$   $\sim$   $\sim$   $\sim$   $\sim$   $\sim$   $\sim$   $\sim$  $\mathbb{R}^n \times \mathbb{R}^n \times \mathbb{R}^n$ 

'; .;:' ,~'" ~ ~'v§>~ ~ ",f.> , ~,

 $\int$ 

Página 4 de 12

### PHILIPS **Sistema EasyDiagnost Eleva**  INSTRUCCIONES DE USO Anexo **III.B**

• Comprobación de la seguridad eléctrica y el funcionamiento de la fuente de alimentación interna

**• Para el producto en concreto, otras pruebas técnicas especiales según las normas de ingeniería comunes** 

**• Otras pruebas necesarias especificadas por el fabricante** 

• Registro de los resultados y archivado de los informes de las pruebas en el manual del sistema radiológico (registro de productos médicos)

**Las unidades radiológicas incluyen componentes mecánicos que sufren desgaste durante el funcionamiento.** 

**El ajuste correcto de las subunidades electromecánicas y electrónicas afecta al funcionamiento, la**  calidad de la imagen, la seguridad eléctrica y la exposición del paciente y el personal médico a la **radiación.** 

**Philips recomienda:** 

• Realizar las pruebas indicadas en la tabla de forma regular.

• Solicitar que el servicio técnico de Philips examine la unidad radiológica una vez al año como minimo.

**Un equipo radiológico usado con mucha frecuencia se debe someter a revisiones de mantenimiento más a menudo.** 

De este modo, se evita poner en peligro al paciente y se cumplen las obligaciones.

#### Calibración del detector

#### Preparación

**El detector se debe calibrar cada cuatro semanas. Este proceso lleva unos** 

20 minutos.

- 1. Calibración de offset (sin radiación)
- **2. Calibración de ganancia (sin radiación)**
- 3. Calibración de pixeles (sin radiación)
- Seguir las instrucciones en la pantalla hasta que los pasos de calibración se hayan realizado.

NOTA:

- $\triangleright$  El detector deberá calentarse (encendido un minimo de 4 horas).
- > Durante la calibración, la temperatura ambiente y del detector deberán ser la misma que durante la operación.

#### 3.6. Posible Interacción con otros tratamientos;

#### Uso en anestesia

PELIGRO

**JAVIES** 

**El equipo no es adecuado al uso en la presencia de una mezcla anestésica inflamable con aire oxígeno u óxido nitroso. En estas condiciones, hay riesgo de explosión y/o incendio, caso el mismo sea encendido.** 

- *Este e-quipo de* **rayos X no** *se puede poner en funcionamiento* **en** *Qrl!!'as* **en que**   $ext{ *e* }$  **riesgo** de explosion.
- Los detergentes y los desinfectantes, incluidos los que se usan para los pa**cientes,** *pueden formar mezclas de* **gllses** *explosivas\_ Cumpla la* **normativa**  *aplicable.*

**MOKOS** EDUARDO Apoderado<br>Apoderado **EDOMINDOGRESS**<br>Philips Argentina - Healthcare

Página 5 de 12

)

**PHILIPS** 

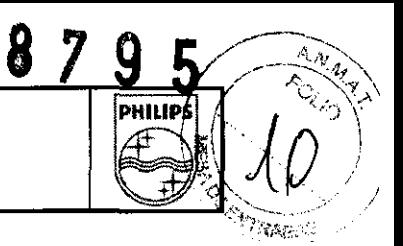

#### 3.8 ..

#### Limpieza del sistema

**Al seleccionar un detergente, recuerde:** 

Las superficies de material plástico deben de limpiarlas únicamente con una solución jabonosa. Si emplea otros productos (por ejemplo, con alto contenido de alcohol), el material se vuelve romo y **quebradizo. No utilice productos para limpiar o pulir que sean cáusticos, disolventes o abrasivos.**  Le rogamos tener en cuenta durante la limpieza:

• Antes de proceder a la limpieza del equipo desconecte la tensión de la red.

- **Preste atención a que el agua u otros líquidos no penetren en el interior del equipo. De este modo se evitan cortocircuitos en la instalación eléctrica y corrosión en los componentes.**
- Las partes barnizadas y las superficies de aluminio sólo debe limpiarlas con un paño húmedo y Un **producto de limpieza suave, secándolas luego con un paño seco sin pelusa.**
- **Frote las partes cromadas exclusivamente con un paño seco sin pelusa**

#### Desinfección

**El método de desinfección empleado debe corresponder a las disposiciones y normativas legales válidas para desinfección y protección contra explosiones.** 

**No utilice productos desinfectantes cáusticos, d;solventes o gaseosos.** 

Antes de desinfectar la instalación, desconecte la tensión de la red.

• Todos los componentes del equipo, incluyendo los accesorios y los cables de conexión, deben **desinfectarse sólo mediante la limpieza con un paño.** 

**• Una desinfección por rociado no es recomendable, ya que el producto desinfectante podría penetrar en la instalación.** 

**• Si usted desea efectuar una desinfección del recinto con un nebulizador, debe antes desconectar la instalación, cubriéndola cuidadosamente con una funda cuando se haya enfriado. Una vez haya**  desaparecido la neblina del desinfectante, ya puede retirar la funda que cubría la instalación y desinfectarla limpiándola con un paño.

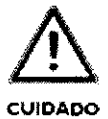

 $S$ *i* utiliza usted productos desinfectantes que puedan formar mezclas gaseosas  $e$ xplosivas, debe esperar a que los mismos se hayan volatilizado antes de volver **<sup>a</sup>COIlei:"tar** *'o* **instalado"** 

#### 3.9.;

 $\setminus$ 

I /

#### Antes de Usar

- <sup>~</sup>**Configure los parámetros de exposición para la exposición del chasis. De forma predeterminada, el detector tiene una sensibilidad equivalente a un sistema placa/pantalla con una velocidad 400. Este valor se puede cambiar para determinadas vistas si es necesario.**
- <sup>~</sup>**Para realizar las exposiciones, asegúrese de que el tamaño del campo de rayos X está establecido correctamente (por ejemplo, sólo se cubre la región anatómica deseada del paciente y no se sobrepasa el área sensible del detector). Realice una comprobación con** el localizador **de luz del campo de rayos X del colimador.**
- <sup>~</sup>**En la consola de la estación de trabajo de captura de imágenes, el indicador verde de estado listo (sfmbolo) se muestra en la parte inferior izquierda si el detector está listo para su uso. Si aparece un símbolo gris, no se realiza ninguna exposición. Compruebe esta indicación antes de usar los rayos X con el paciente.**

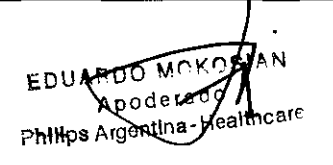

Página 6 de 12

# r-----------------,---------------------------------------------,-r==#=t1 **'79** :-=~ ~~ \

#### **DHILIPS** Sistema EasyDiagnost Eleva **INSTRUCCIONES DE USO Anexo III.B**

 $\mathcal{L} = \mathcal{L} \mathcal{L} \mathcal$ 

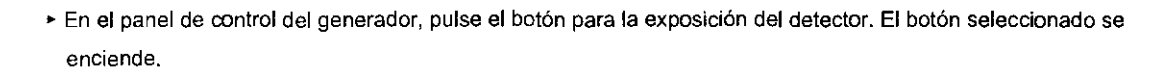

#### 3.10.;

#### Seguridad contra radiaciones

Protección frente a la radiación

Asegúrese de que se han lomado todas las medidas necesarias *de* protección contra la radiación prevías a la realización de cualquier exposición de rayos X

El personal de la sala de exploraciones debe cumplir las normas de radíoprotección aplicables al usar /os *rayos X A este respecto, cumpla /as siguientes normas:* 

• Si tiene que permanecer cerca del paciente durante *el* examen, manténgase dentro de la zona marcada cuando la radiación esté activada.

• Para proteger al paciente de *la* radiación, use siempre accesorios de radioprofección edemás de los dispositivos conectados al equipo de rayos X *(por* ejemplo, el diafragma, el separador y el filtro).

• Use ropa protectora. Use delantales protectores con 0,35 mm de plomo para atenuar la radiación a 50 kV en un 99,84% y a 100 kV en un 91,2%.

• La distancia es la protección más efectiva frente a la radiación. Manténgase a la máxima distancia posible del objeto expuesto y del conjunto del tubo de rayos X

• Evite trabajar dentro del haz de radiación directo. Si es inevitable, protéjase.

Lleve guantes de redioprotección.

• Use siempre el menor nivel de colimación de rayos *X* posible. La radiación dispersa depende en gran medida del volumen del objeto expuesto.

• Seleccione siempre la distancia máxima del punto focal a la piel para que la \_is absorbida *por* el paciente sea lo más baja posible.

• Utilice el menor tiempo posible para realizar *el* examen. De esta foana, *reducirá* la dosis total de radiación de forma considerable.

• Acerque la región de interés al intensificador de imagen/chasis/detector tento como sea posible. Además de reducir la exposición a la radiación, también optimizará la rediografía.

• Tenga siempre en cuenta que todo material que se interponga en la ttayectoria de la radiación entre el paciente y el receptor de imágenes (p. *ej,* la pelfcula) tendrá una inRuencJa negativa en la calidad de las imágenes y en la dosis del paciente.

• Los circuitos de seguridad que evitan que se active la radiación en determinadas situaciones no se pueden retirar o modificar.

#### Zonas de seguridad

En unidades de radiografíalfluoroscopia combinadas con seriadores hay zonas protegidas que evitan que se vea afectado por la radiación dispersa. Si se mantiene dentro de dichas zonas, no es necesario vestir ropa protectora adicional.

Fuera de estas zonas protegidas sí es necesario vestir ropa protectora adicional.

Si se utiliza una cámara de ionización para determinar el producto dosis-área, también debe llevar ropa protectora en la zona protegida.

En la norma lEC 60601-1-3/EN 60601-1-3 "Equipo electro médico: Requisitos generales para protección contra radiación ionizante" se especifican las dimensiones mínimas y los índices de dosificación local

Philips Arger

Página 7 de 12

# $\left[\begin{array}{cc} \mathbf{PHII} & \mathbf{S} \ \mathbf{HII} & \mathbf{S} \end{array}\right] ~~~$ Sistema EasyDiagnost Eleva

**8 7 9 5** 

 $\mathcal{R}_{\mathcal{N}}$  ,

**BAGAS** 

máximos permitidos para estas zonas protegidas, Para conocer los valores de su equipo consulte las ilustraciones y la tabla de la página siguiente,

El equipo de rayos X descrito en estas Instrucciones de uso dispone de los siguientes dispositivos para protegerle contra la radiación dispersa:

• Delantal protector flexible (dividido) contra la radiación directa dispersa del paciente, Cuando la unidad está en horizontal, debe colocarse este delantal para asegurarse de gozar de la protección adecuada contra la radiación dispersa.

• Delantal protector rigido, que sale lateralmente del paciente cuando la unidad está en posición vertical.

• Delantal protector pequeño bajo la empuñadura de retirada del seriador.

El hueco del Bucky se cierra para proteger contra la radiación dispersa cuando el Bucky está retirado en su posición final.

Zonas protegidas (en gris) del equipo de rayos X

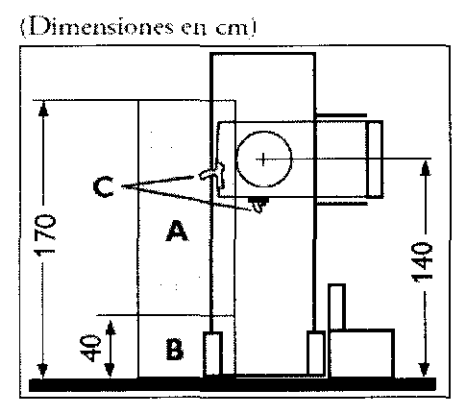

Fig. 2.5 Vista frontal, unidad en posición vertical

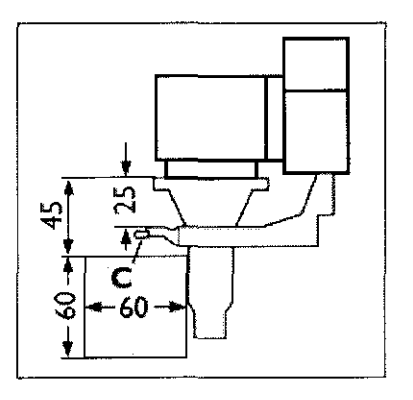

r¡g. 2.6 Vh-r(1 pJdthl, *unidad* ('11 *poúáón vertical* 

#### Índices de dosificación locales máximo en las zonas protegidas.

Condiciones de funcionamiento: Tensión fluoroscópica: 110 kV Carga por hota: 10800 mA~

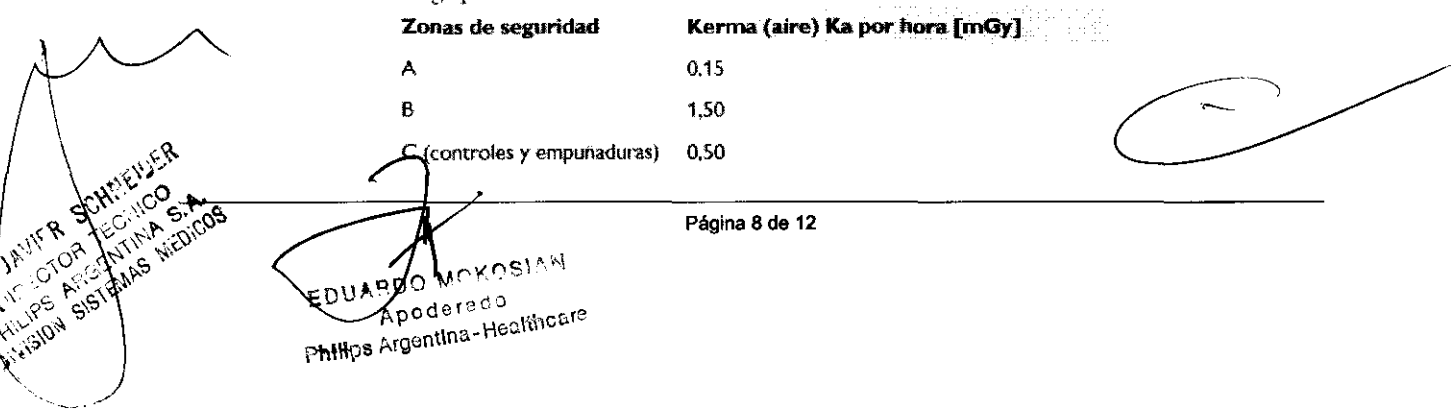

# **SISTEMA PHILIPS** • Sistema EasyDiagnost Eleva<br>
• INSTRUCCIONES DE USO Anexo III.B

 $795$ 

PHILIPS  $\bigcup_{\mathcal{P}}$  $\sqrt{2}$ 

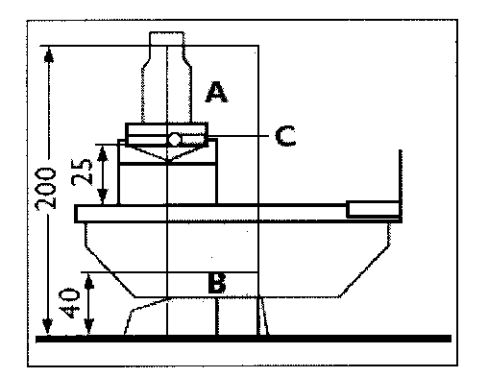

Fig. 2.7 Vista lateral, unidad en posición horizontal

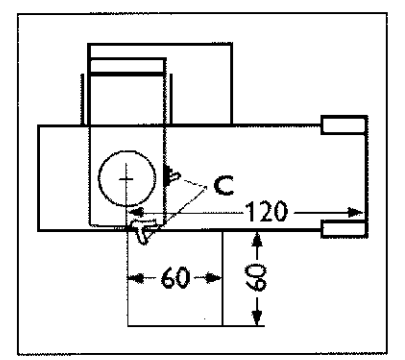

*Fig.* 2.8 *Vúm pldtM. tmirúuj ('11 posición horizoHf¡¡f* 

#### 3.11. Cambios del funcionamiento del producto

 $\overline{\phantom{0}}$ 

 $\psi_{\rm d}$ 

#### Ejemplos de Mensajes de error informados por el sistema

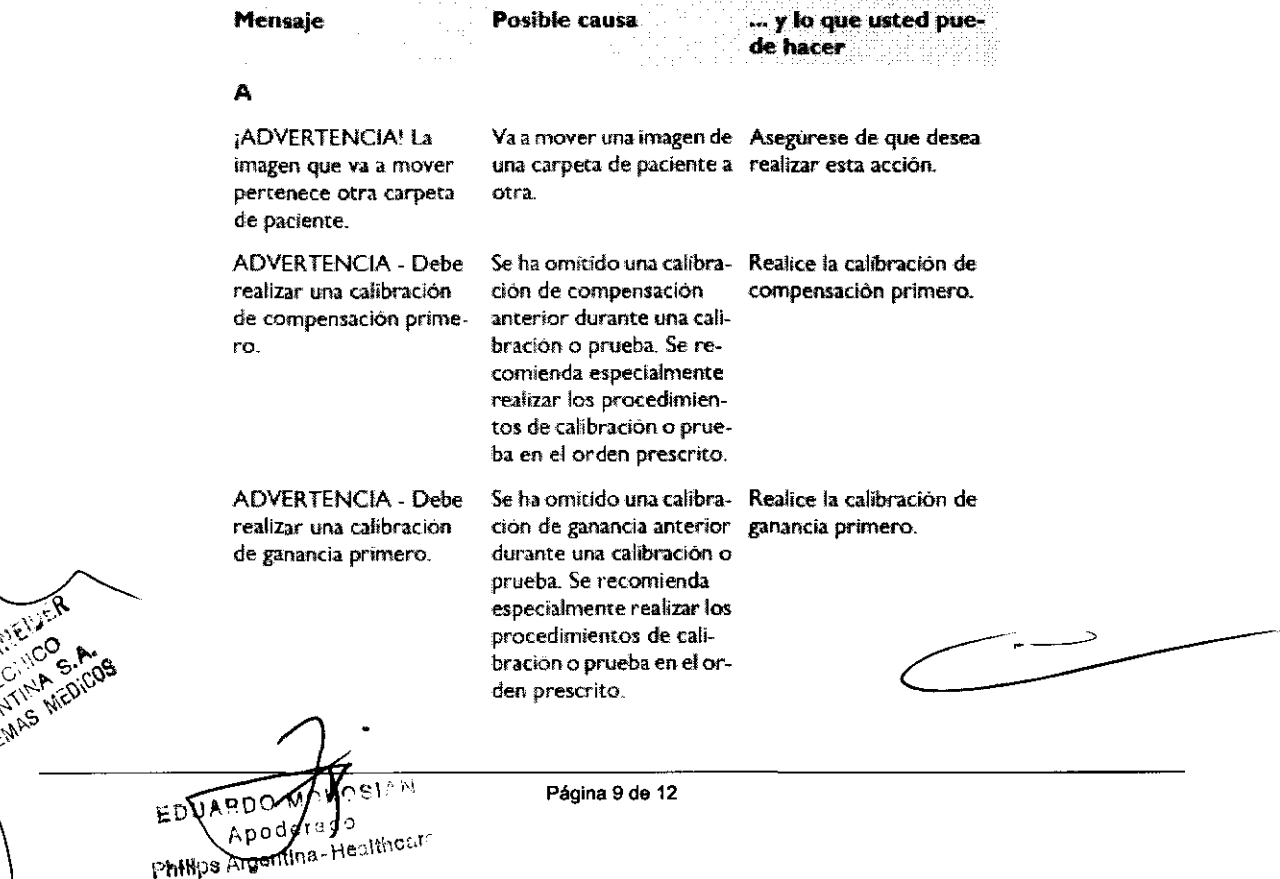

# PHILIPS Sistema EasyDiagnost Eleva

 $17$ 

9

 $\frac{5}{\frac{3}{\frac{9}{100}}\sqrt{2}}$ 

rii<br>Æ

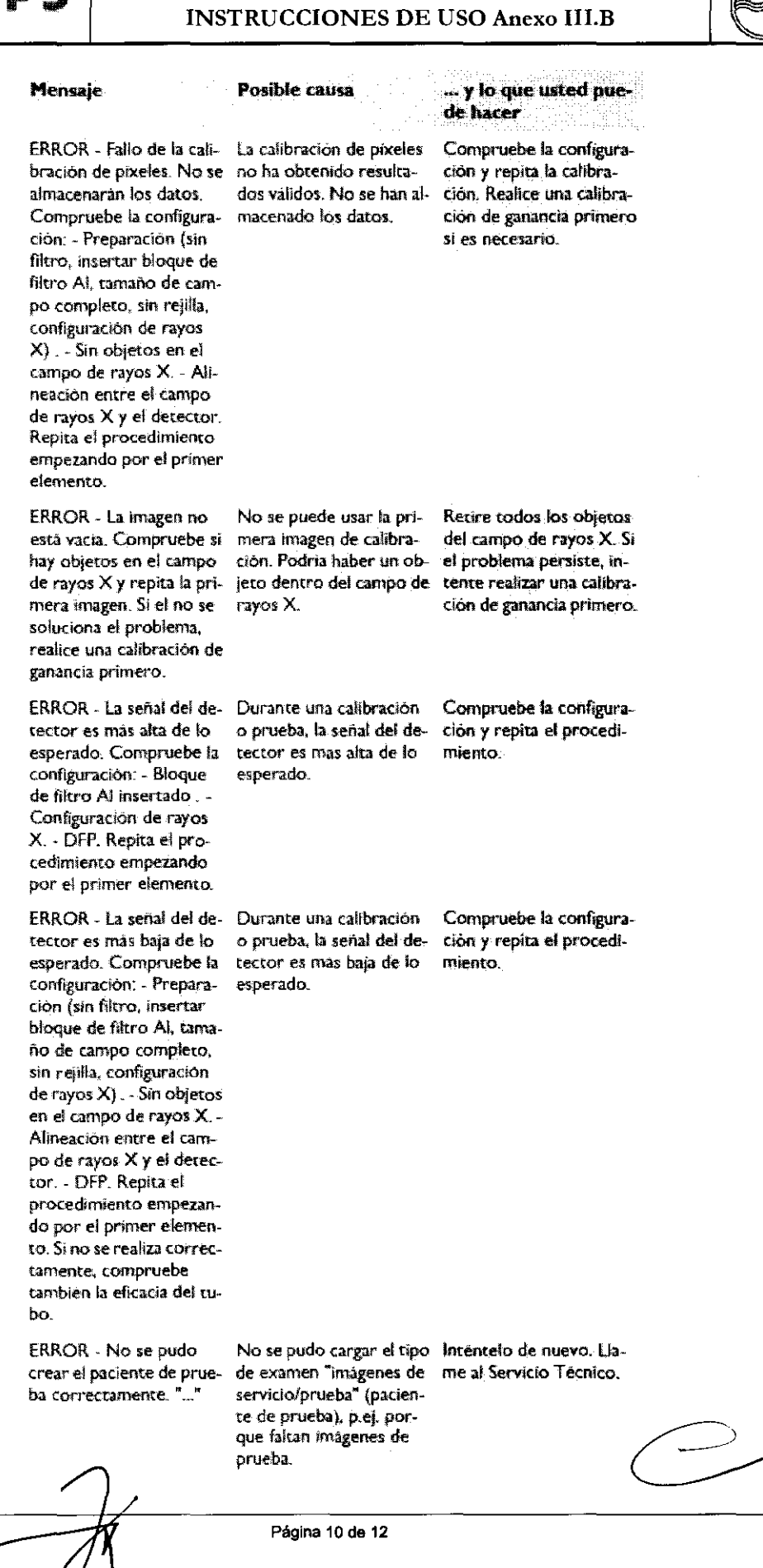

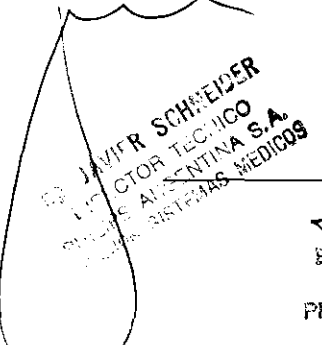

EQUARDO MOKOSIAN<br>Philips Argontina-Healthcare

**PHILIPS** 

### Sistema EasyDiagnost Eleva **INSTRUCCIONES DE USO Anexo III.B**

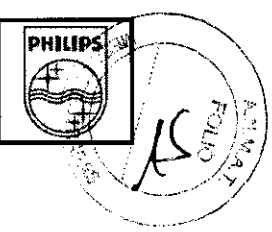

## 3.12. Exposición a Factores Ambientales:

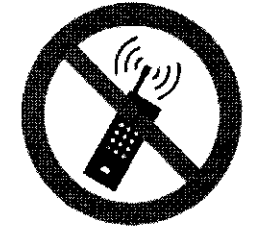

#### Compatibilidad electromagnética (CEM)

De acuerdo a su funcionalidad, este aparato electrónico cumple las normas vigentes sobre compatibilidad electromagnética que reglamenta la emisión permisible de campos electromagnéticos y el grado de inmunidad requerida contra los mismos.

A pesar de ello, no es posible excluír definitivamente que las radioseñales procedentes de emisores de alta frecuencia tales como, por ejemplo, los radioteléfonos móviles y otros radioequipos móviles similares que cumplen asimismo las normas vigentes sobre compatibilidad electromagnética, interfieran el correcto funcionamiento de aparatos eléctricos para medicina. Debe evitarse, por tanto, la utilización de equipo cerca de productos médicos controlados o regulados electrónicamente para evitar posibles interferencias.

#### Emisiones Electromagnéticas

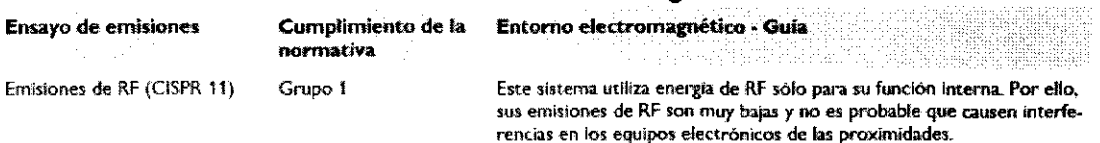

#### Inmunidad electromagnética: distancias de separación recomendadas

(Entre los equipos portátiles móviles de comunicaciones de RF y este sistema)

Este sistema se usa en un entorno electromagnético en el que se controlan las perturbaciones radiadas. El cliente o el usuario de este sistema pueden evitar las interferencias electromagnéticas si mantiene una distancia mínima entre el equipo de comunicaciones portátil móvil (transmisores) y este sistema según se recomienda a continuación de acuerdo con la potencia de salida máxima del equipo de comunicaciones.

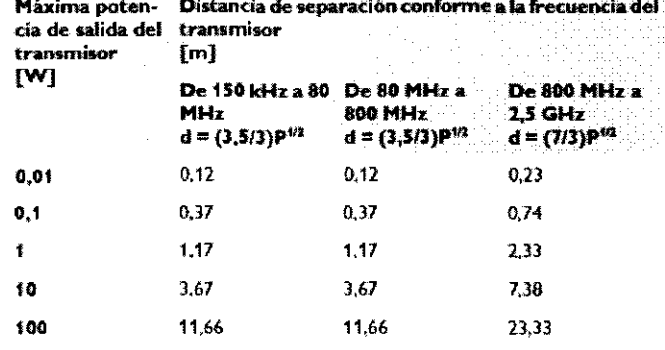

Para los transmisores con potencia máxima de salida no listados arriba, la distancia de separación recomendada d en metros [m] se puede determinar mediante la ecuación que se aplica a la frecuencia del transnúsor, donde P es la potencia máxima de salida del transmisor asignada en vatios [W] según el fabricante del transmisor.

- A 80 MHz y 800 MHz, se aplica la distancia de separación para el rango de frecuencia mas alto.
- Estas directrices pueden no ser oplicables en tadas las situaciones. La propagación electromagnética queda afectada por la absorción y reflexión desde estructuras, objetas y personas.

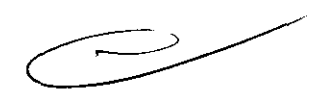

Página 11 de 12

**ADO MOKOSIAN** Apodersdo , http://www.Healthcare

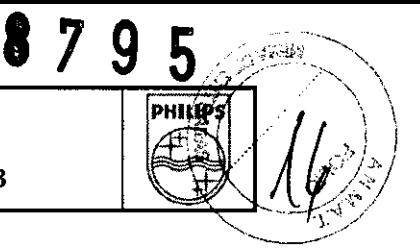

#### 3.14. Eliminación del Producto

#### Reciclaje

El retorno, la eliminación adecuada y la recuperación de este equipo médico se realiza conforme a la directiva sobre "Residuos de Aparatos Eléctricos y Electrónicos" (RAEE) y la legislación nacional aplicable.

Para obtener más información, consulte el capítulo "Eliminación". Para obtener información acerca de las normas de reciclaje del producto, consulte:

www.medical.philips.com/main/company/sustainability/recycling

#### Perclorato

Este producto cumple los requisitos para California. Contiene perclorato. Se debe manipular con precaución. Para obtener más información, consulte:

www.dtsc.ca.gov/harzardouswaste/perchlorate

#### 3.16. Especificaciones de Medición

#### Precisión de los datos de servicio. tolerancias

Están en Concordancia con los requisitos de la norma CEI 60601-2-7 según las condiciones de ensayo especificadas por la CEL

Producto de la corriente por el tiempo de referencia. Valor de referencia para el rango de conformidad de linealidad de la radiación emitida, Esta tabla se aplica a los tubos con la potencia nominal del generador de rayos X y un tiempo de exposición de 100 ms a 100 kV. Para tubos con una mancha focal inferior, el producto de la corriente por el tiempo de referencia debe convertirse de forma proporcional

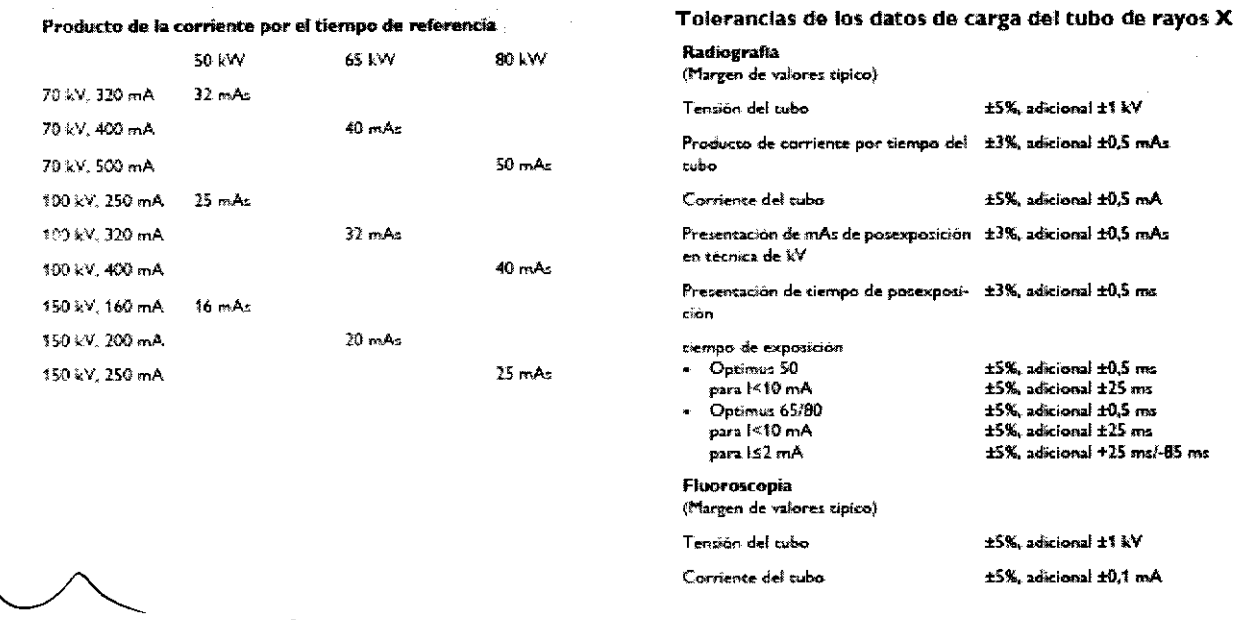

 $k$ poderado **Philips Argenting - Healthcar** 

okosit<sup>u</sup>

111 J

 $\int_{\mathcal{R}_{\text{out}}}$ 

Aldistant

A SIGLEMAS

Página 12 de 12

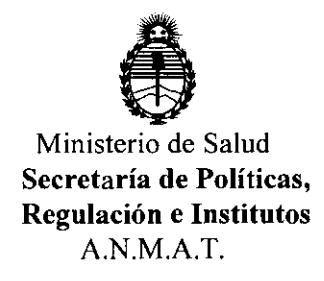

#### ANEXO III

#### CERTIFICADO

Expediente N°: 1-47-16768/11-9

El Interventor de la Administración Nacional de Medicamentos, Alimentos y Tecnología Médica (ANMAT) certifica que, mediante la Disposición N°  $\mathbf{Q} \cdot \mathbf{K}$  y de acuerdo a lo solicitado por Philips Argentina S.A., se autorizó la inscripción en el Registro Nacional de Productores y Productos de Tecnología Médica (RPPTM), de un nuevo producto con los siguientes datos identificatorios característicos:

Nombre descriptivo: Sistemas Radiográficos y Fluoroscópicos

Código de identificación y nombre técnico UMDNS: 18-436 - Sistemas Radiográficos/Fluoroscópicos

Marca: Philips.

Clase de Riesgo: Clase III

Indicación/es autorizada/s: Unidades de rayos X controlada a distancia para fluoroscopia y radiograña convencional. Para radiografías en chasis, radiografías digitales (opcional) y tomograñas (opcional).

Modelo/s: EASY DIAGNOST Eleva

Ciclo de vida útil: 10 años

Condición de expendio: Venta exclusiva a profesionales e instituciones sanitarias Nombre del fabricante: Philips Medical Systems DMC GmbH

Lugar/es de elaboración: Rontgenstrasse 24, D-22335, Hamburgo, Alemania.

Se extiende a Philips Argentina S.A. el Certificado PM-1103-118, en la Ciudad de Buenos Aires, a  $\dots \dots$  2.9.  $2.911$ ,  $2.011$ , siendo su vigencia por cinco (5) años a contar de la fecha de su emisión.

 $\sum_{i=1}^{\text{DISPOSITION}}$  N°  $\bigotimes$  7 9 5  $\bigotimes_{i=1}^{\infty}$  $\sim$ y, Usan $\sim$  $\mathbb{R}^+$ 

**Dr. OTTO** A. ORSINGHER **sue·INTERVENTOH A.N.M.A.T.**